## **SARDAR RAJA COLLEGE OF ENGINEERING, ALANGULAM**

## **DEPARTMENT OF COMPUTER APPLICATIONS**

## **MICRO LESSON PLAN**

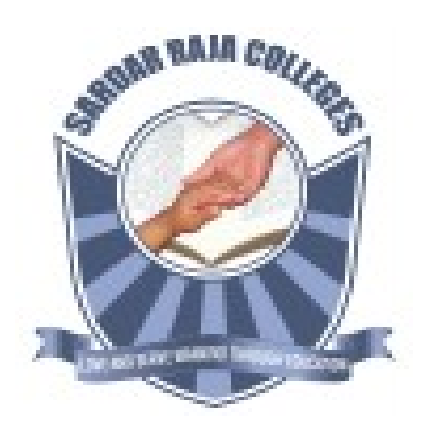

- **SUBJECT : WEB PROGRAMMING ESSENTIALS**
- **CODE : MC7202**
- **CLASS : I MCA / II SEM**

**STAFF: Mr. R.Sundar, Asst.Prof,** 

 **DEPT. OF MCA.**

 **3 0 0 3** 

#### **UNIT I INTRODUCTION TO WWW 9**

Internet Standards – Introduction to WWW – WWW Architecture – SMTP – POP3 – File Transfer Protocol - Overview of HTTP, HTTP request – response –– Generation of dynamic web pages.

### **UNIT II UI DESIGN 9**

Markup Language (HTML): Introduction to HTML and HTML5 - Formatting and Fonts –Commenting Code – Anchors – Backgrounds – Images – Hyperlinks – Lists – Tables – Frames - HTML Forms. Cascading Style Sheet (CSS): The need for CSS, Introduction to CSS – Basic syntax and structure - Inline Styles – Embedding Style Sheets - Linking External Style Sheets – Backgrounds – Manipulating text - Margins and Padding - Positioning using CSS.

### UNIT III INTRODUCTION TO JAVASCRIPT 9

Introduction - Core features - Data types and Variables - Operators, Expressions, and Statements - Functions - Objects - Array, Date and Math related Objects - Document Object Model - Event Handling - Controlling Windows & Frames and Documents - Form handling and validations.

### **UNIT IV ADVANCED JAVASCRIPT 9**

Browser Management and Media Management – Classes – Constructors – Object-Oriented Techniques in JavaScript – Object constructor and Prototyping - Sub classes and Super classes – JSON - jQuery and AJAX.

#### **UNIT V PHP 9**

Introduction - How web works - Setting up the environment (LAMP server) - Programming basics - Print/echo - Variables and constants – Strings and Arrays – Operators, Control structures and looping structures – Functions – Reading Data in Web Pages - Embedding PHP within HTML – Establishing connectivity with MySQL database.

#### **REFERENCE BOOKS**

- 1. Harvey & Paul Deitel & Associates, Harvey Deitel and Abbey Deitel, "Internet and World Wide Web - How To Program", Fifth Edition, Pearson Education, 2011.
- 2. Achyut S Godbole and Atul Kahate, "Web Technologies", Second Edition, Tata McGraw Hill, 2012.
- 3. Thomas A Powell, Fritz Schneider, "JavaScript: The Complete Reference", Third Edition, Tata McGraw Hill, 2013.
- 4. David Flanagan, "JavaScript: The Definitive Guide, Sixth Edition", O'Reilly Media, 2011
- 5. Steven Holzner, "The Complete Reference PHP", Tata McGraw Hill, 2008
- 6. Mike Mcgrath, "PHP & MySQL in easy Steps", Tata McGraw Hill, 2012.
- 7. http://php.net/manual/

## **SUBJECT DESCRIPTION AND OBJECTIVES**

## **DESCRIPTION**

Web 2.0 describes web sites that use technology beyond the static pages of earlier web sites. The term was coined in 1999 by Darcy DiNucci and was popularized by Tim O'Reilly at the O'Reilly Media Web 2.0 conference in late 2004.Although Web 2.0 suggests a new version of the World Wide Web, it does not refer to an update to any technical specification, but rather to cumulative changes in the way web pages are made and used.

A Web 2.0 site may allow users to interact and collaborate with each other in a social media dialogue as creators of user-generated content in a virtual community, in contrast to websites where people are limited to the passive viewing of content. Examples of Web 2.0 include social networking sites, blogs, wikis, folksonomies, video sharing sites, hosted services, web applications, and mashups.

Whether Web 2.0 is substantively different from prior web technologies has been challenged by World Wide Web inventor Sir Tim Berners-Lee, who describes the term as jargon. His original vision of the Web was "a collaborative medium, a place where we [could] all meet and read and write".

### **COURSE OBJECTIVES**

- To understand the concepts and architecture of the World Wide Web.
- To understand and practice mark up languages
- To understand and practice embedded dynamic scripting on client side Internet Programming
- To understand and practice web development techniques on client-side.
- Understand the difference between HTML, CSS and JavaScript
- Create a basic web page/s.
- Insert content into the page and structure it.
- Apply styles to the page elements.
- Create, modify, and format content with CSS.
- Link web pages.
- Apply basic control of elements with JavaScript
- Be ready to start a deeper exploration of HTML, CSS and/or JavaScript

# **MICRO LESSON PLAN**

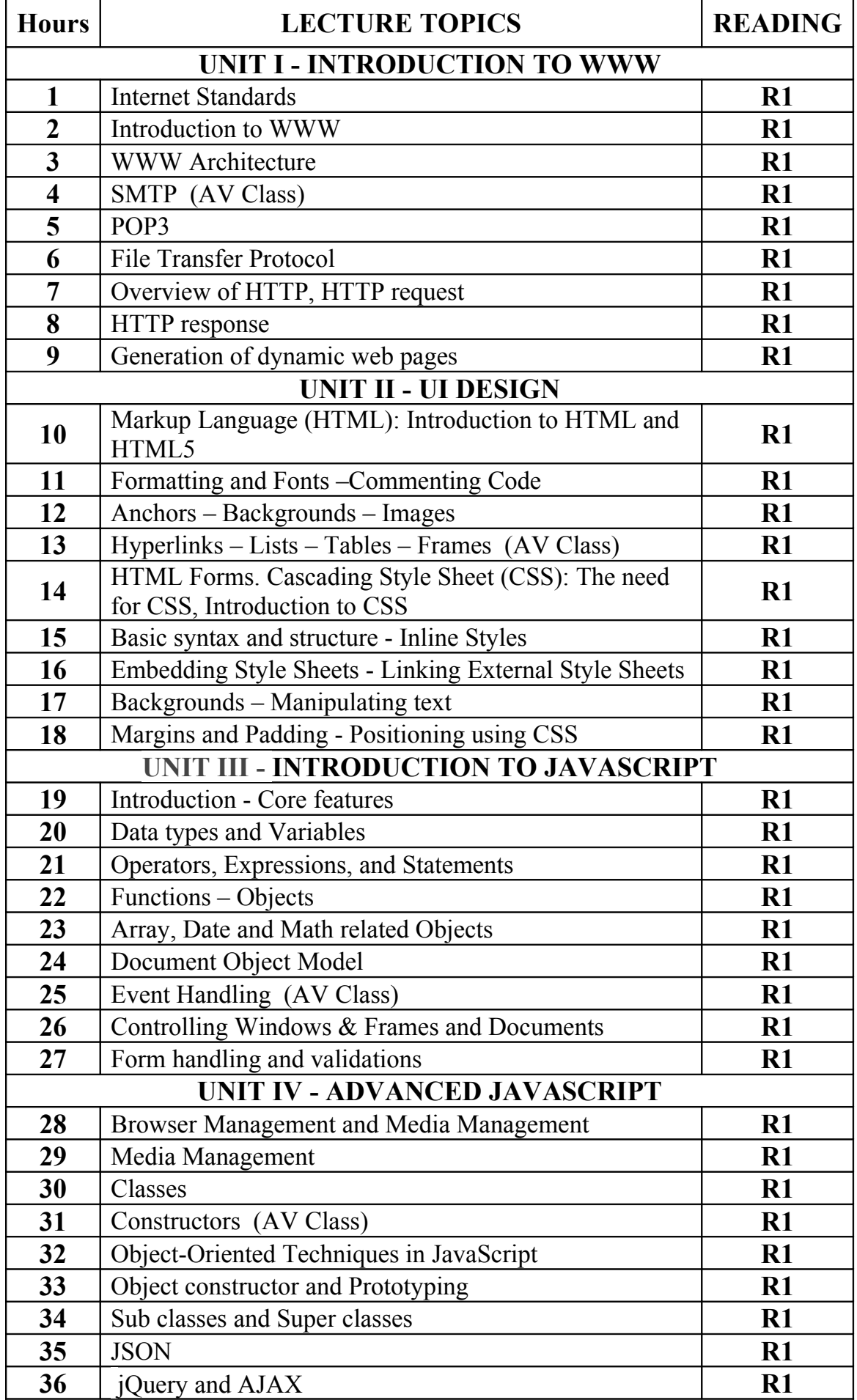

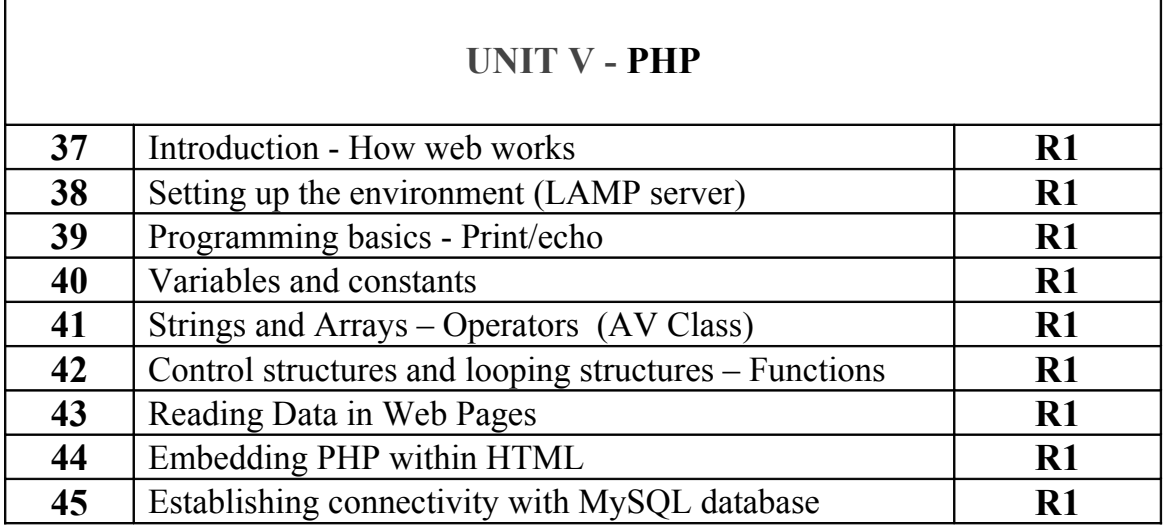